## **Modes opératoires PowerPoint**

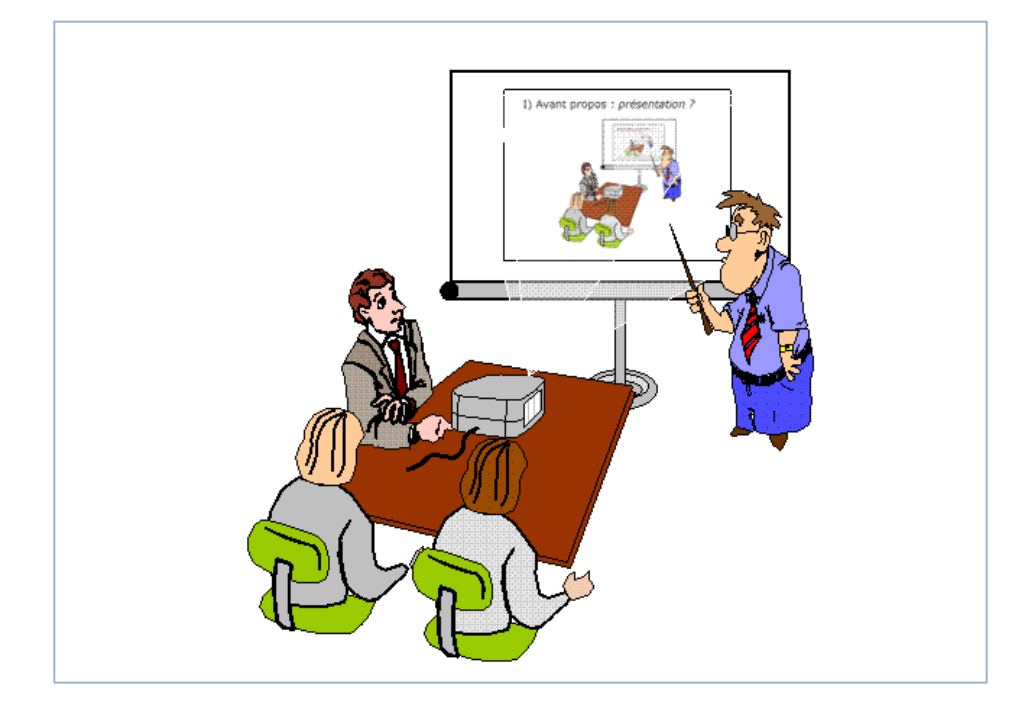

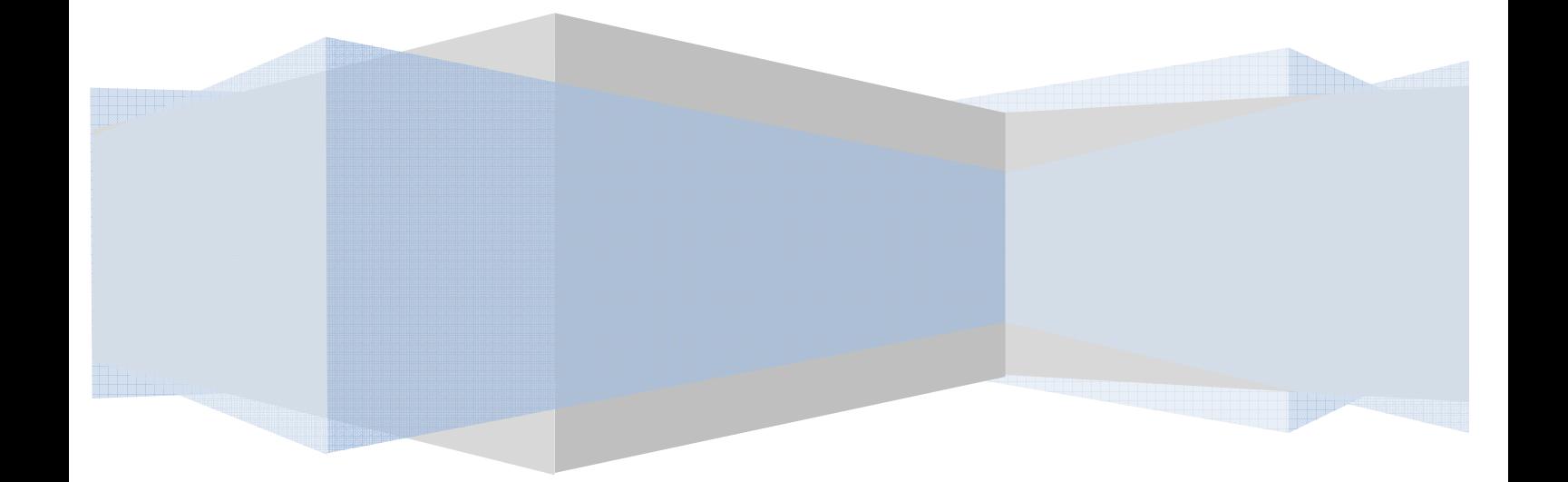

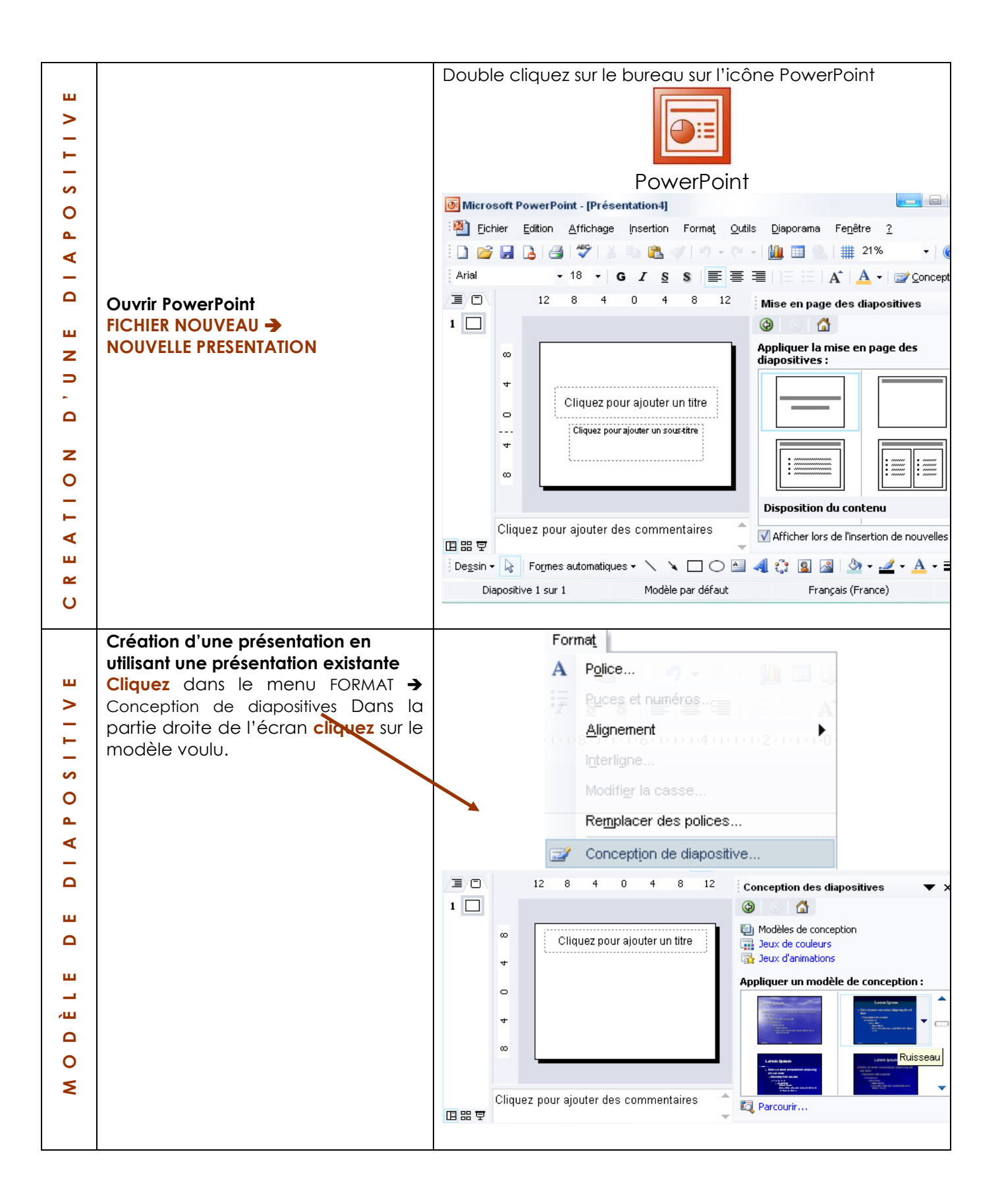

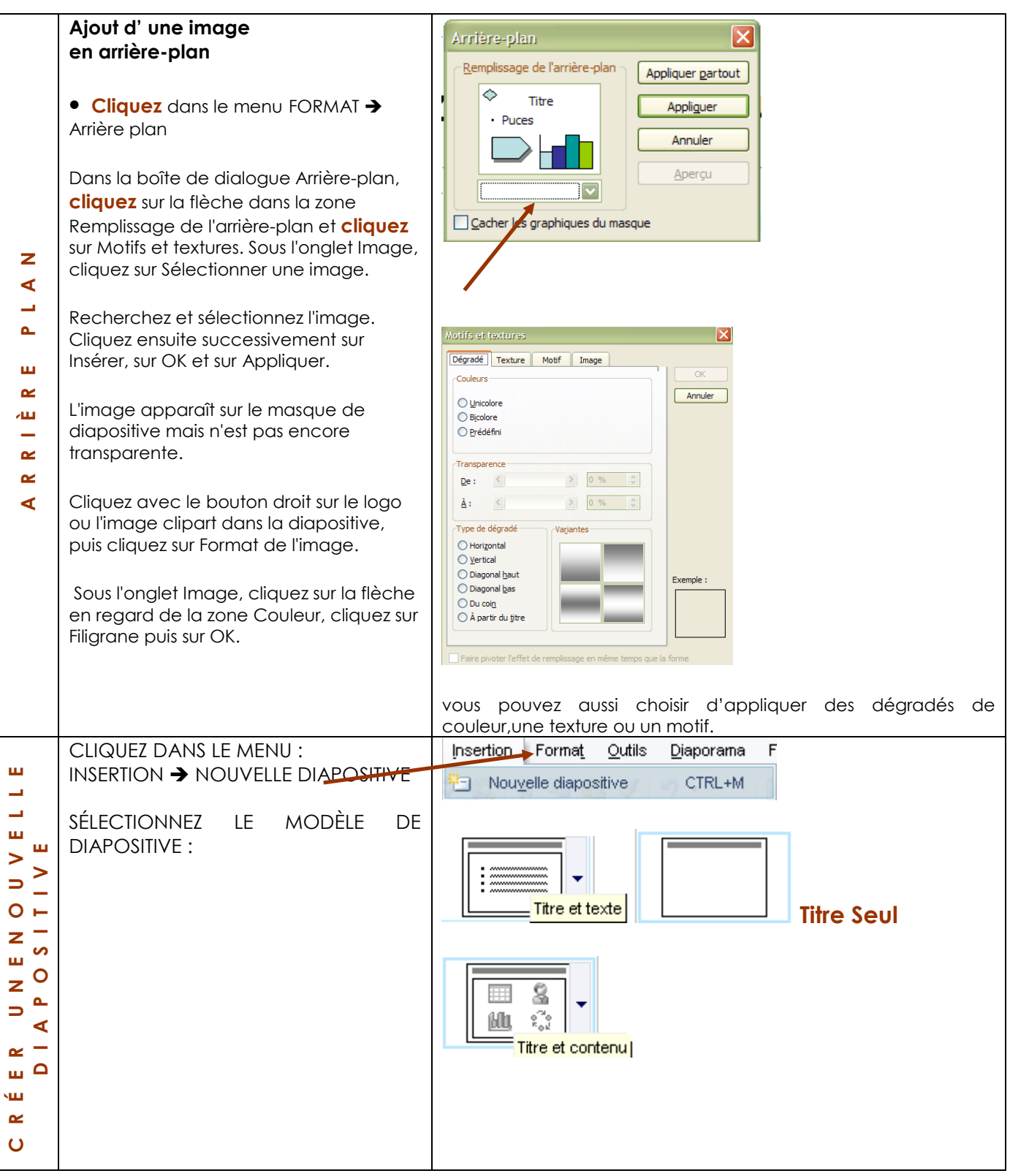

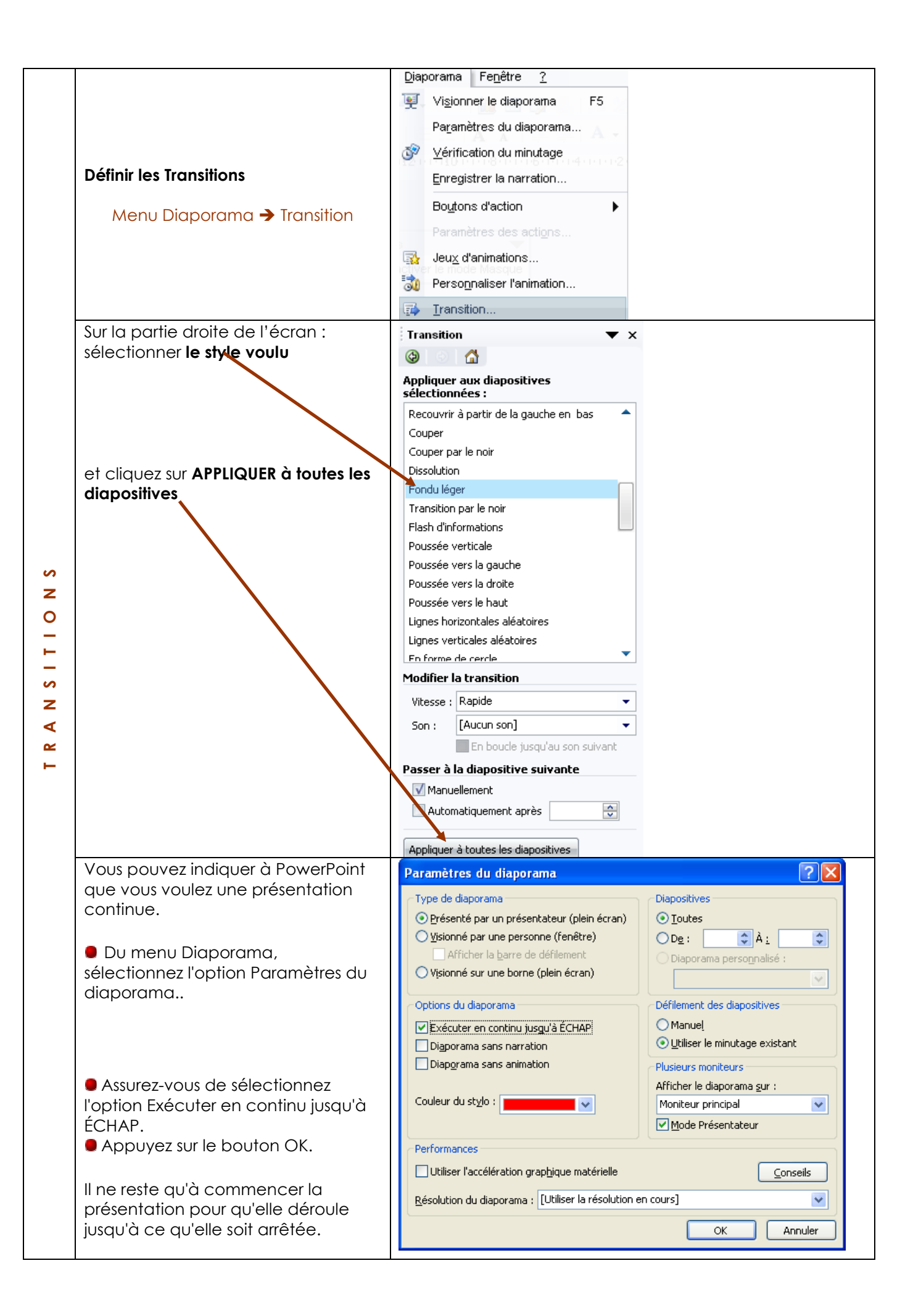

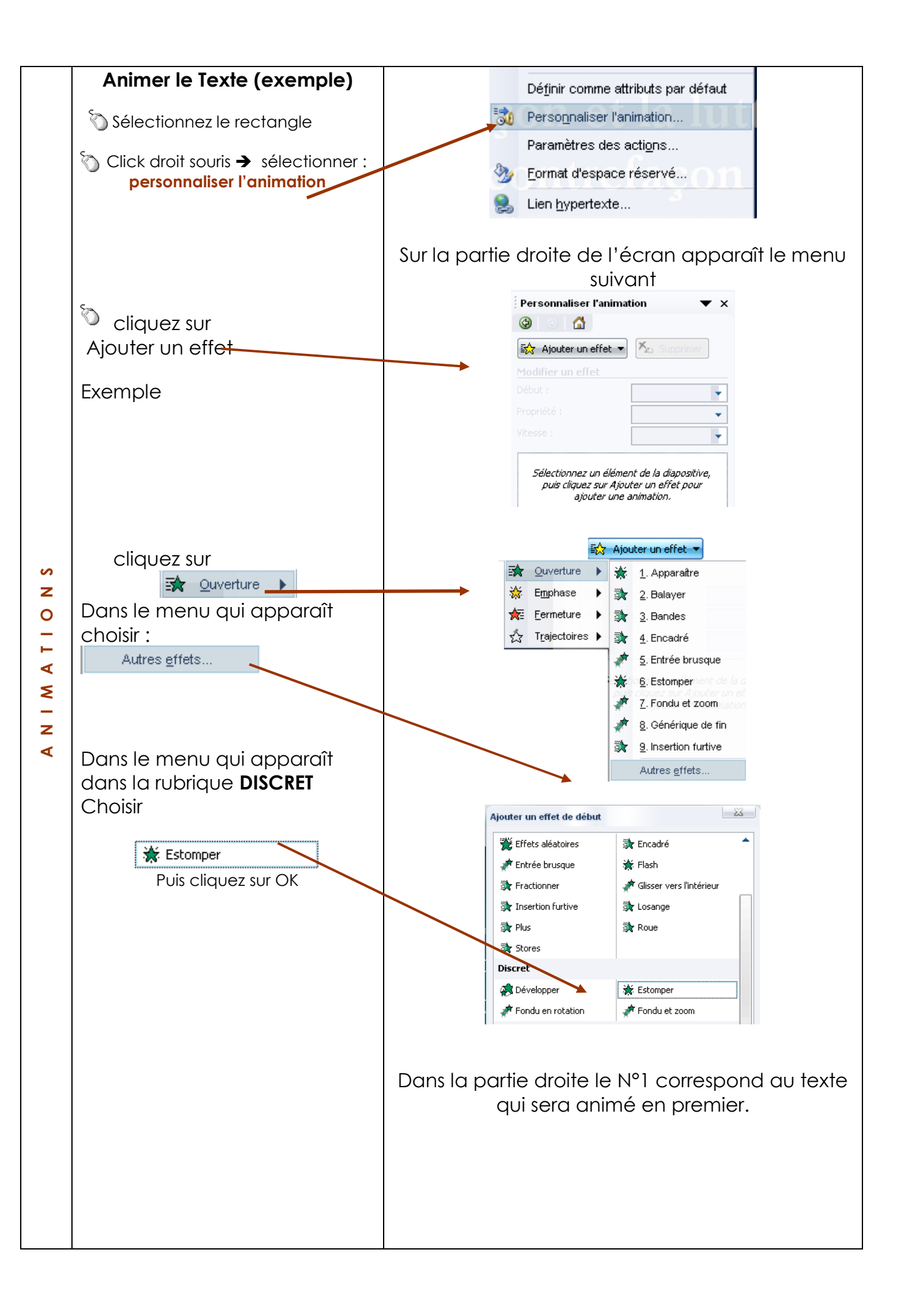

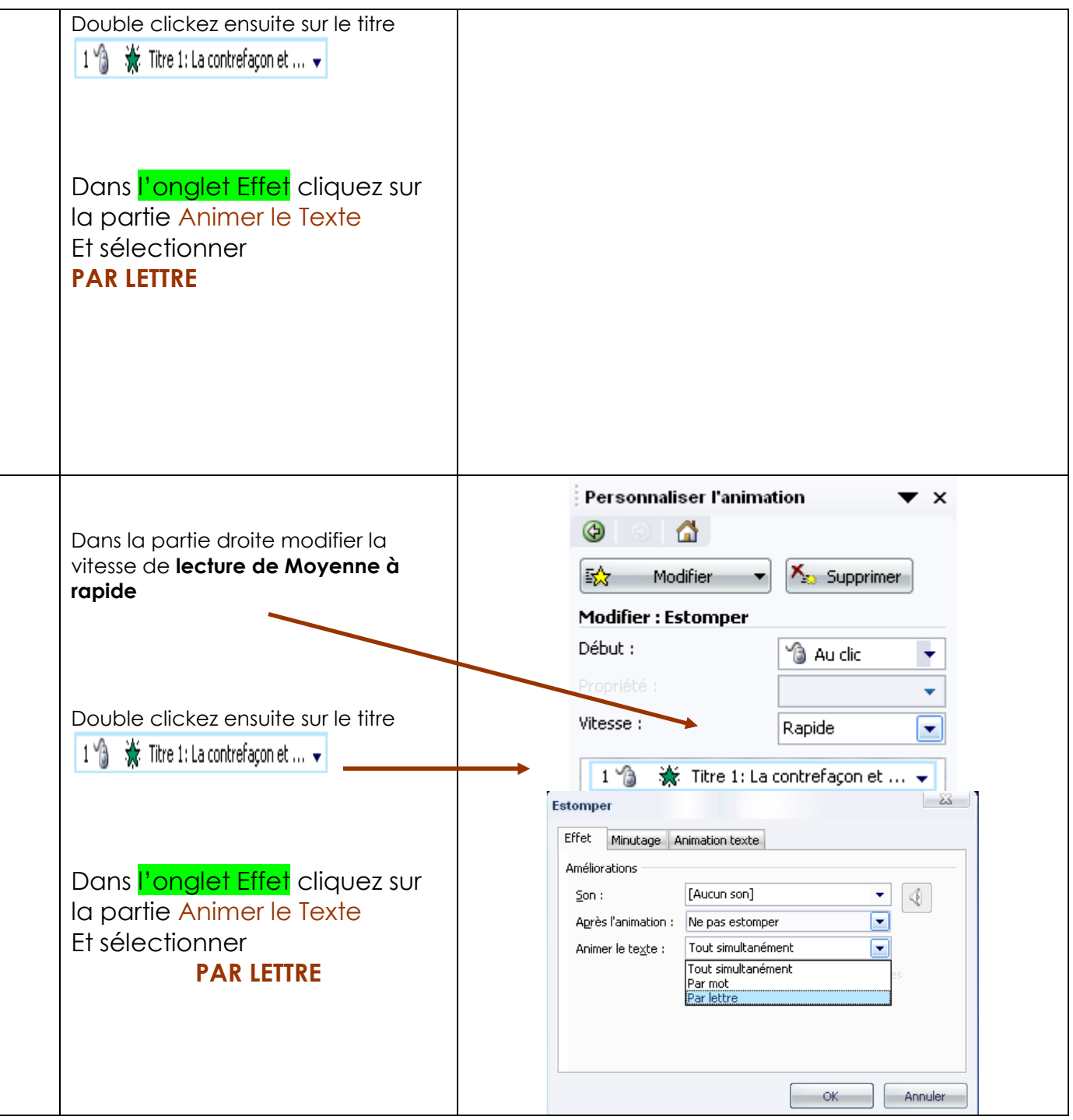

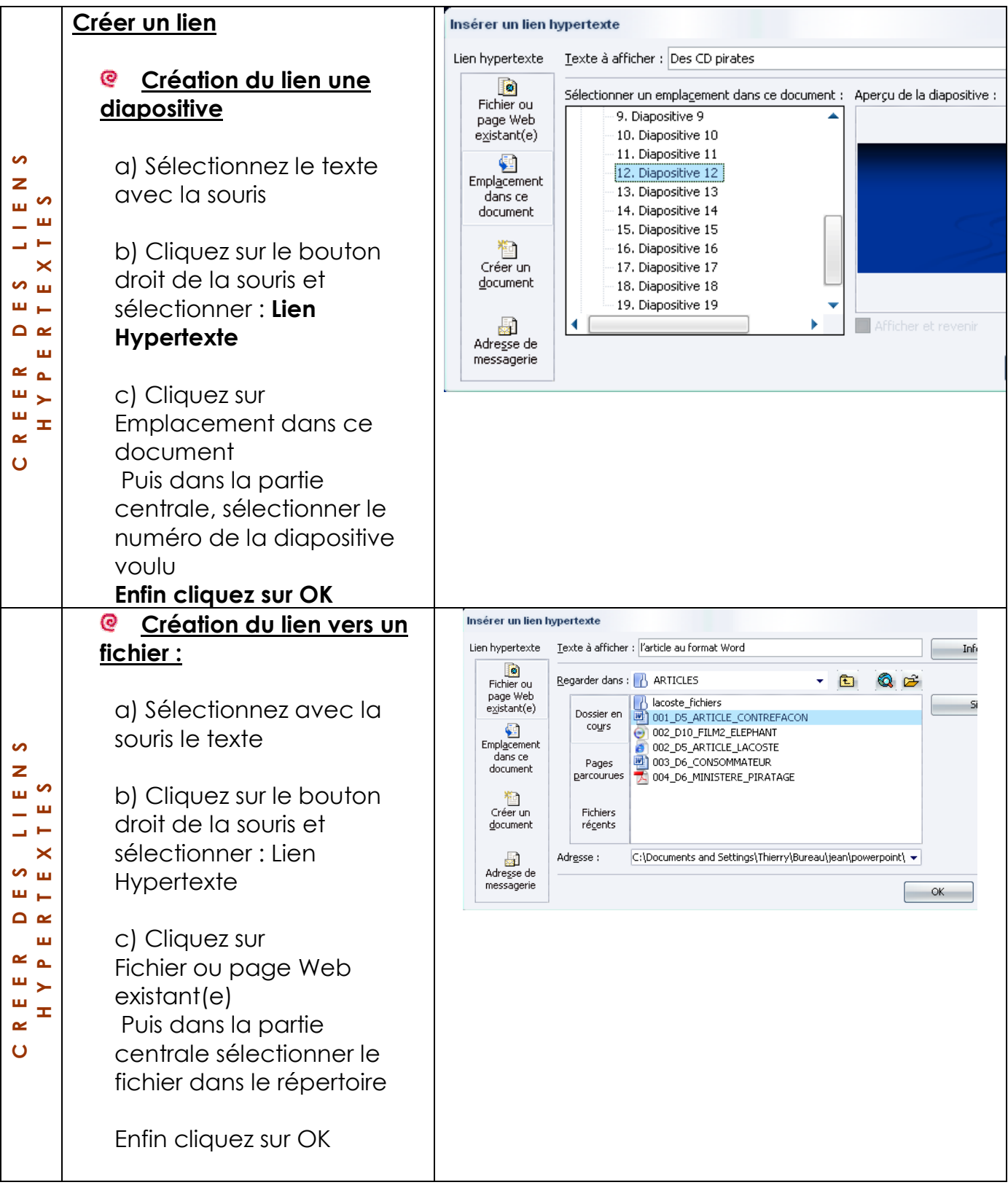

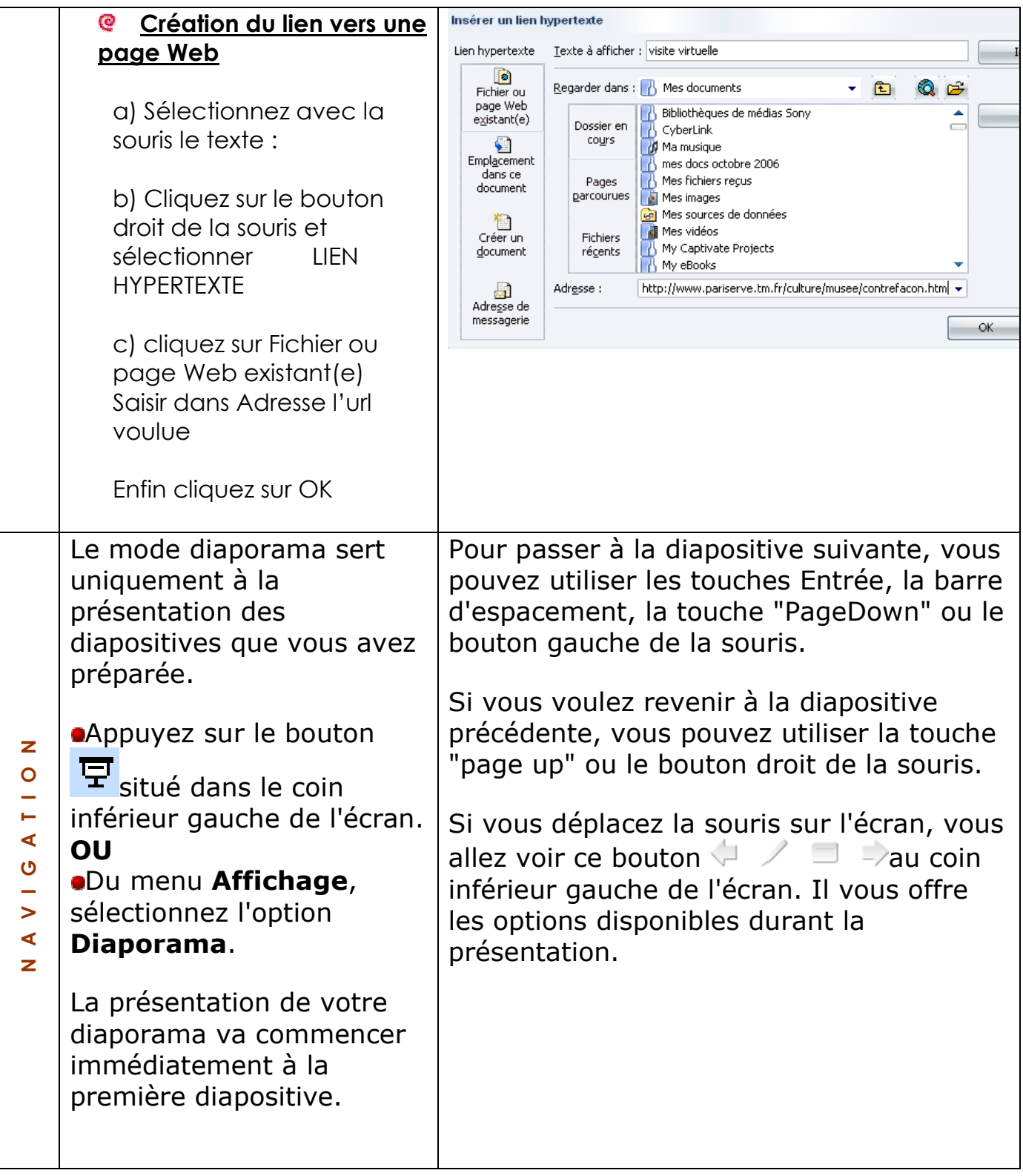